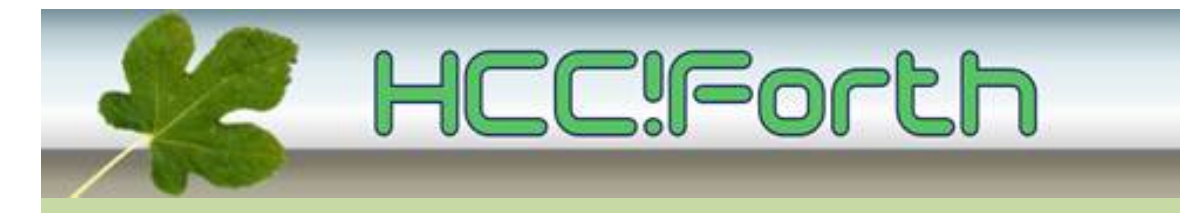

# **De bijeenkomst van zaterdag 8 augustus is omgezet naar een Skype presentatie.**

De bijeenkomst in Bilthoven gaat dus niet door vanwege corona-voorschriften! De ALV wordt vooralsnog verschoven!

# **De presentatie via Skype :**

- Op 8 augustus van 11:00 tot ongeveer 13:30
- Presentator is Willem Ouwerkerk
- De Skypegroep is **FGGbijeenkomst**
- Om deel te nemen moet u beschikken over het gratis programma 'Skype' voor Linux, Windows of Mac IOS.
- Skype voor alle platformen is te bekomen via <https://www.skype.com/nl/get-skype/>
- Meld U aan bij Skype en stuur uw 'Skypenaam', waarmee u onder Skype bereikbaar bent, per E-mail naar Willem Ouwerkerk, tenzij u dit al eerder gedaan heeft [\(w.ouwerkerk@kader.hcc.nl\)](mailto:w.ouwerkerk@kader.hcc.nl). Hij kan daarmee de Skypegroep samenstellen.
- U wordt verzocht om de microfoon en de videocamera uit te zetten tijdens deze presentatie. Dat zijn de 2 linkse icoontjes in Skype.

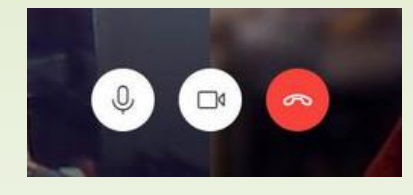

• Opmerkingen en vragen kunnen via chatten naar Willem gestuurd worden.

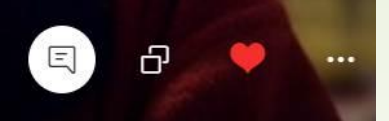

- De chat-balk is bereikbaar via het tekstballonnetje
- Gelieve van het scherm-delen icoon, de 2 vierkantjes, af te blijven :)

## **Het programma**

- 10.45 Zet een kop koffie, start Skype en log in
- 11.00 Kort verslag werkgroepen door Albert van der Horst en Willem Ouwerkerk
- 11.15 Egel versie 2
- 11.30 Risc-V waar zijn we aangekomen ( zie foto )
- 13.00 Vragen en afronding

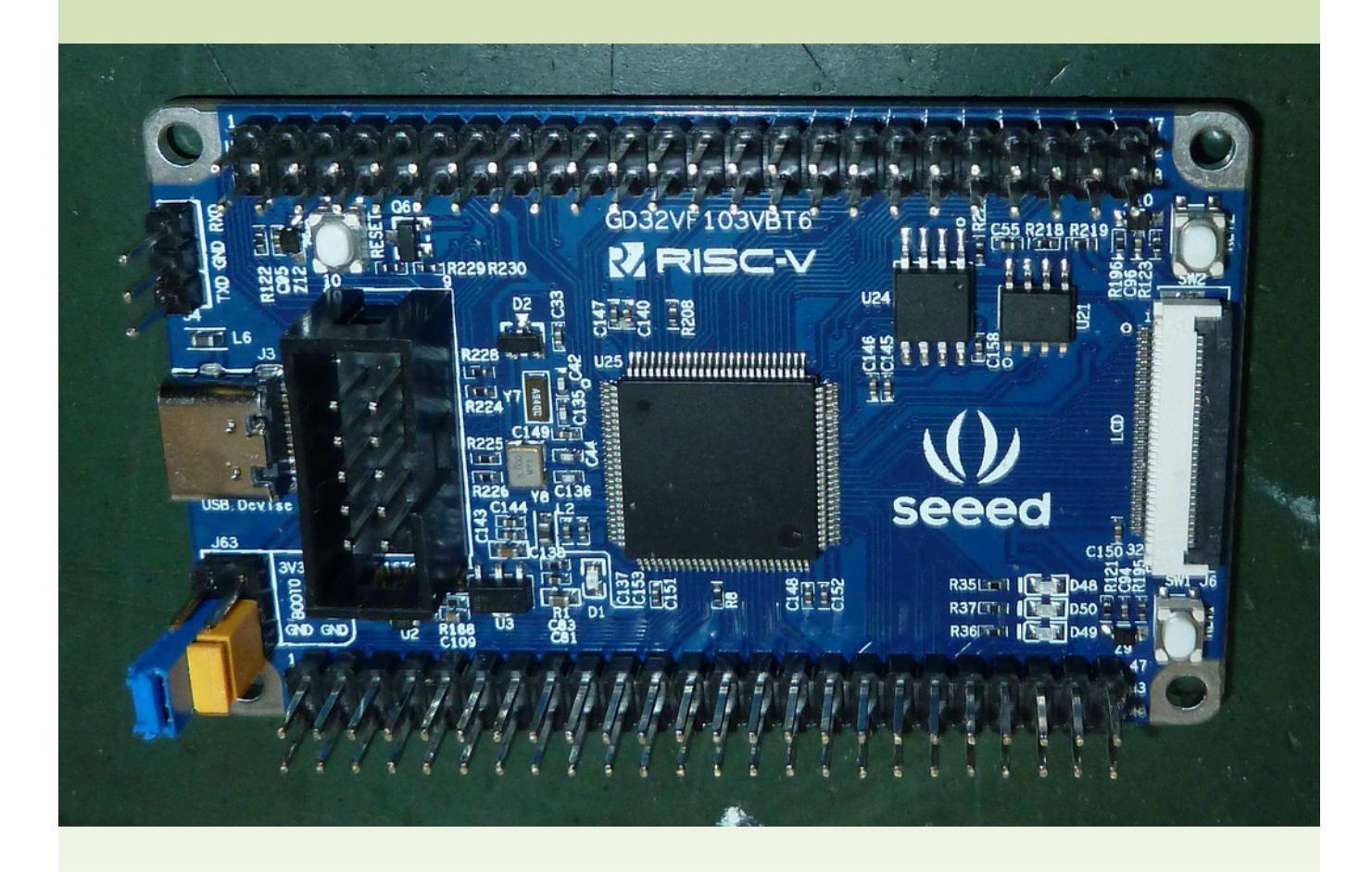

Risc-V GD32VF103 development board van SEED

## **En nog een klein stukje RISC-V voorbeeld code in noForth**

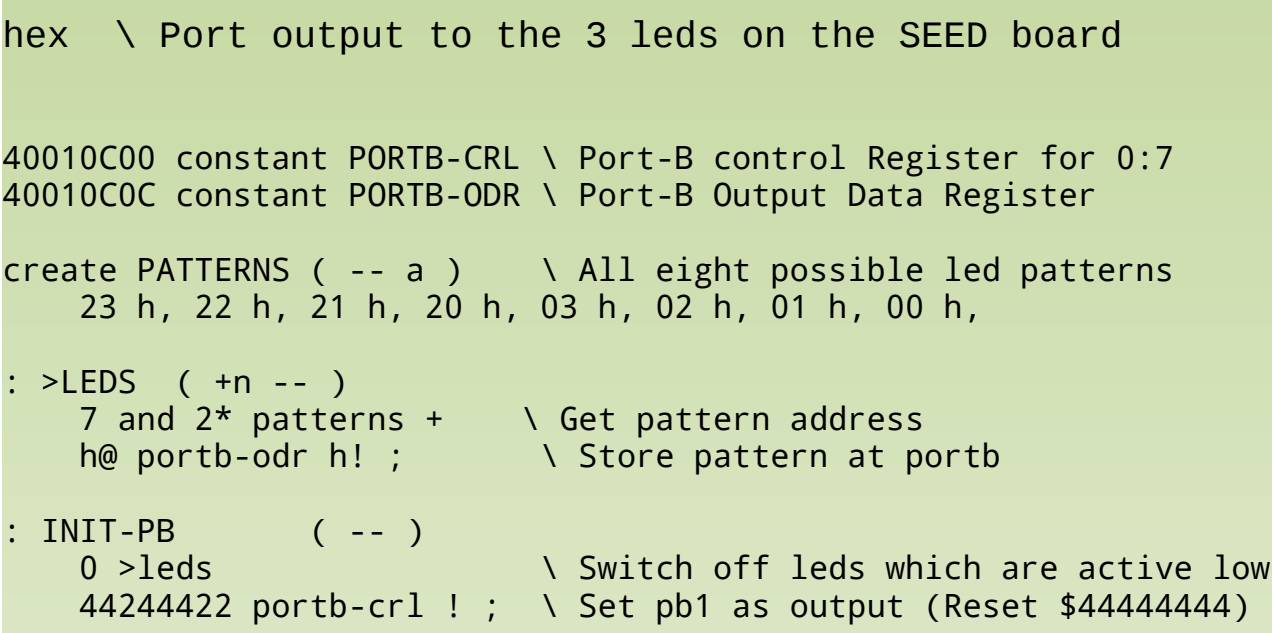

### Ook iets te melden?

Stuur uw ideeën, tips, programma's of projecten naar de redactie, zodat anderen daar kennis van kunnen nemen.

Bijdragen liefst per E-mail, Uiterlijk 1 week voor de bijeenkomst, naar [f.l.van.der.markt@kader.hcc.nl](mailto:f.l.van.der.markt@kader.hcc.nl)

#### **Onze website is veranderd, maar de URL is hetzelfde gebleven.**

Website van HCC!Forth: **[https://forth.hcc.nl](https://forth.hcc.nl/)**

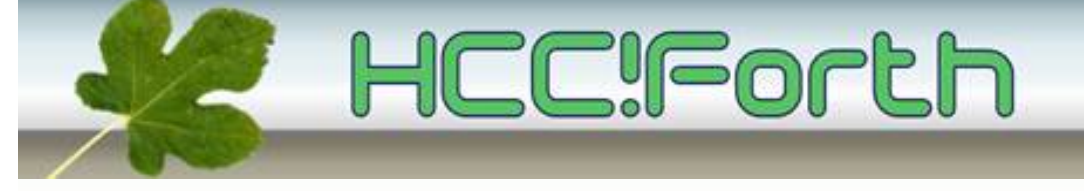